https://www.100test.com/kao\_ti2020/138/2021\_2022\_\_E4\_BA\_8C\_ E7\_BA\_A7Java\_c97\_138767.htm

 $CPU$  $j$ ava $j$ ava sleep() sleep() sleep() 1. Runnable 1)  $CPU$ , 2)  $\ldots$  2)  $\sim$  3)  $\sim$  2. Thread 1)  $(2)$ Thread.currentThread() 6.1.3 Java

www.examda.com

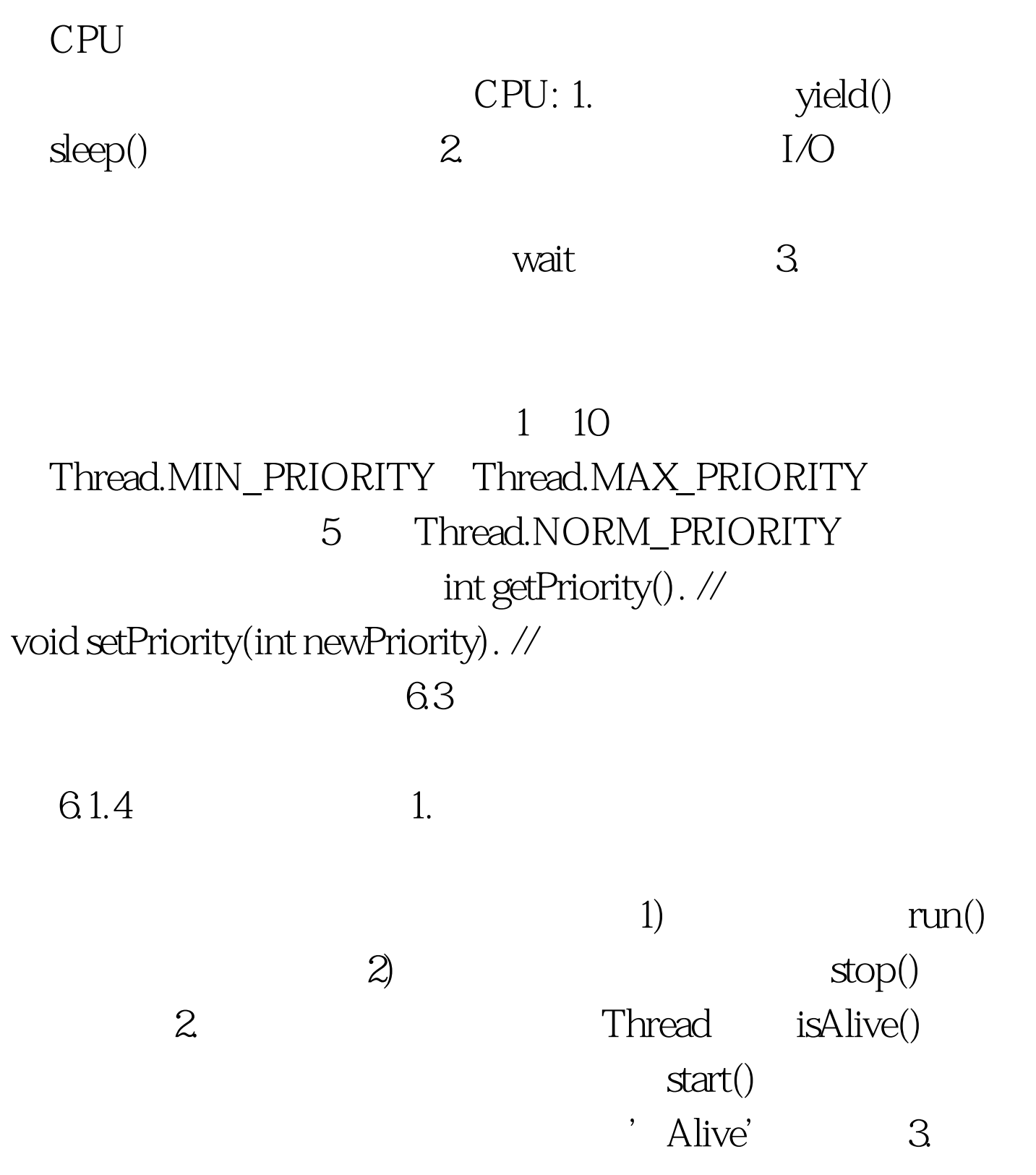

 $1)$  sleep()

2) suspend() resume() suspend()

## resume()

JDK1.2 suspend() resume() 3) join() , TimerThread tt=new TimerThread(100). tt.start(). … public void timeout(){ tt.join().//  $tt$   $tt$   $...$  }  $100Test$ www.100test.com